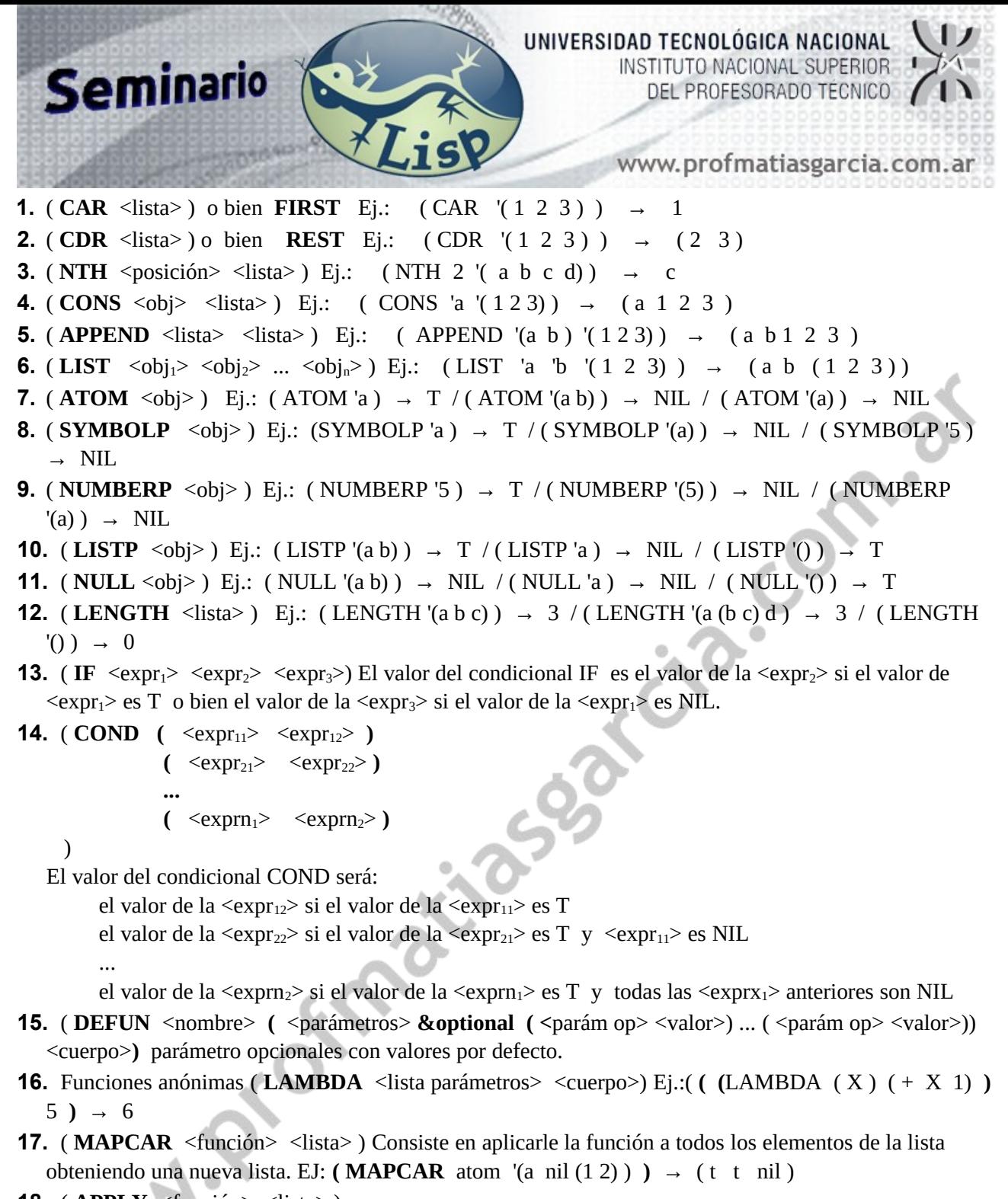

**18.** ( $APPLY \leq función > \text{lista>})$ 

Si la función que se especifica es monádica, la lista debe contener un solo elemento, y el resultado es el valor que devuelve la función aplicada a ese elemento.

Si la función que se especifica es binaria, la lista debe contener solo dos elementos, y el resultado es el valor que devuelve la función aplicada a esos dos elementos.

Y así para funciones de más argumentos.

Ej.: (**APPLY** car '((a b)) ) → a Ej.: (**APPLY** cons '(a (12)) ) → (a 12)

**Matías E. García**

Prof. & Tec. en Informática Aplicada [www.profmatiasgarcia.com.ar](http://www.profmatiasgarcia.com.ar/) info@profmatiasgarcia.com.ar

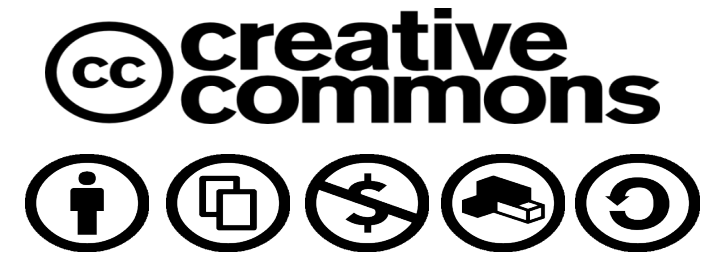